# AQS (Air Quality System) General Overview

CARB PQAO Training January 25, 2017 Jennifer Williams EPA Region 9

# AQS (Air Quality System) Overview

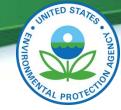

### What is AQS?

#### Database that contains:

- Ambient air pollution data
- Meteorological data
- Descriptive information about each monitoring station
- Data quality assurance /quality control information

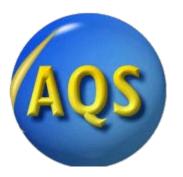

#### Who uses AQS? Data is collected and

#### uploaded by:

- EPA
- State agencies
- Local agencies
- Tribes

# Data is extracted and used by:

- State / Local Agencies / Tribes
- EPA OAQPS (Office of Air Planning and Standards), EPA regional offices
- Researchers

# AQS (Air Quality System) Overview

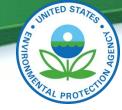

#### What is AQS used for?

# Used by the Office of Air Planning and Standards (OAQPS) and other AQS users to:

- Assess air quality
- Assist in Attainment/Non-attainment designations
- Evaluate State Implementation Plans for Non-Attainment Areas
- Perform modeling for permit review analysis
- Other air quality management functions

### Who manages AQS? EPA OAQPS

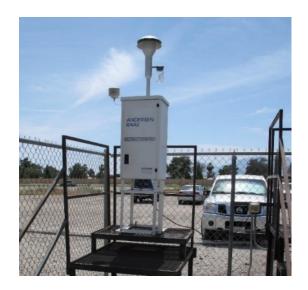

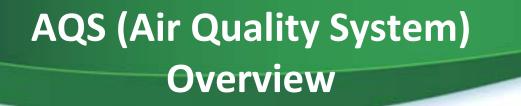

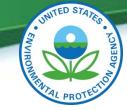

There are over 17,000 monitors in Region 9 and over 102,000 monitors (including R9) in the country.

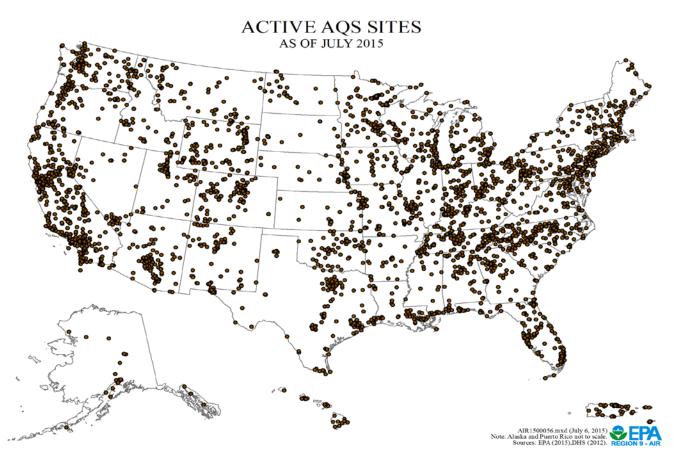

# **AQS Submission Requirements**

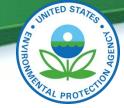

<u>All</u> data collected must be submitted to AQS no later than 90 days after the quarter in which the data was collected.

|    |    |     |     |      |    |    |      |    |     |     |     |          |      | -/       |    |     |      |        |    |    |    |    |     |     |      |    |    |
|----|----|-----|-----|------|----|----|------|----|-----|-----|-----|----------|------|----------|----|-----|------|--------|----|----|----|----|-----|-----|------|----|----|
|    |    | Ja  | nu  | ary  |    |    |      |    | Fel | bru | ary |          |      |          |    | M   | laro | :h     |    |    |    |    | 4   | \pr | il   |    |    |
| s  | М  | т   | w   | Th   | F  | s  | s    | М  | Т   | w   | Th  | F        | s    | s        | М  | т   | w    | Th     | F  | s  | s  | м  |     |     | Th   | F  | s  |
| 1  | 2  | 3   | 4   | 5    | 6  | 7  |      |    |     | 1   | 2   | 3        | 4    |          |    |     | 1    | 2      | 3  | 4  |    |    |     |     |      |    | 1  |
| 8  | 9  | 10  | 33  | 12   | 13 | 14 | 5    | 6  | 7   | 8   | 9   | 10       | 11   | 5        | 6  | 7   | 8    | 9      | 10 | 11 | 2  | 3  | 4   | 5   | 6    | 7  | 8  |
| 15 | 16 | 17  | 18  | 19   | 20 | 21 | 12   | 13 | 14  | 15  | 16  | 17       | 18   | 12       | 13 | 14  | 15   | 16     | 17 | 18 | 9  | 10 | 11  | 12  | 13   | 14 | 15 |
| 22 | 23 | 24  | 25  | 26   | 27 | 28 | 19   | 20 | 21  | 22  | 23  | 24       | 25   | 19       | 20 | 21  | 22   | 23     | -  | 25 | 16 | 17 | 18  | 19  | 20   | 21 | 22 |
| 29 | 30 | 31  |     |      |    |    | 26   | 27 | 28  |     |     |          |      | 26       | 27 | 28  | 29   | 30     | 31 | )  | 23 | 24 | 25  | 26  | 27   | 28 | 29 |
|    |    |     |     |      |    |    |      |    |     |     |     |          |      |          |    |     |      |        |    |    | 30 |    |     |     |      |    |    |
|    |    | ]   | May | y    |    |    | June |    |     |     |     | $\vdash$ | July |          |    |     |      | August |    |    |    |    |     |     |      |    |    |
| s  | м  | т   | w   | Th   | F  | s  | s    | М  | Т   | w   | Th  | F        | s    | s        | М  | т   | w    | Th     | F  | s  | s  | М  | Т   | w   | Th   | F  | s  |
|    | 1  | 2   | 3   | 4    | 5  | 6  |      |    |     |     | 1   | 2        | 3    |          |    |     |      |        |    | 1  |    |    | 1   | 2   | 3    | 4  | 5  |
| 7  | 0  | 9   | 10  | 11   | 12 | 13 | 4    | 5  | 6   | 7   | 8   | 9        | 10   | 2        | 3  | 4   | 5    | 6      | 7  | 8  | 6  | 7  | 8   | 9   | 10   | 11 | 12 |
| 14 | 15 | 16  | 17  | 18   | 19 | 20 | 11   | 12 | 13  | 14  | 15  | 16       | 17   | 9        | 10 | 11  | 12   | 13     | 14 | 15 | 13 | 14 | 15  | 16  | 17   | 18 | 19 |
| 21 | 22 | 23  | 24  | 25   | 26 | 27 | 18   | 19 | 20  | 21  | 22  | -        | 24   | 16       | 17 | 18  | 19   | 20     | 21 | 22 | 20 | 21 | 22  | 23  | 24   | 25 | 26 |
| 28 | 29 | 30  | 31  |      |    |    | 25   | 26 | 27  | 28  | 29  | 30       | )    | 23       | 24 | 25  | 26   | 27     | 28 | 29 | 27 | 28 | 29  | 30  | 31   |    |    |
|    |    |     |     |      |    |    |      |    |     |     |     |          |      | 30       | 31 |     |      |        |    |    |    |    |     |     |      |    |    |
|    | :  | Sep | ten | ıbeı | r  |    |      |    | 00  | tob | er  |          |      | $\vdash$ |    | Nov | ven  | ber    | •  |    |    |    | Dee | cen | ıbeı | •  |    |
| s  | М  | Т   | w   | Th   | F  | s  | s    | м  | т   | w   | Th  | F        | s    | s        | м  | т   | w    | Th     | F  | s  | s  | М  | т   | w   | Th   | F  | s  |
|    |    |     |     |      | 1  | 2  | 1    | 2  | 3   | 4   | 5   | 6        | 7    |          |    |     | 1    | 2      | 3  | 4  |    |    |     |     |      | 1  | 2  |
| 3  | 4  | 5   | 6   | 7    | 8  | 9  | 8    | 9  | 10  | 11  | 12  | 13       | 14   | 5        | 6  | 7   | 8    | 9      | 10 | 11 | 3  | 4  | 5   | 6   | 7    | 8  | 9  |
| 10 | 11 | 12  | 13  | 14   | 15 | 16 | 15   | 16 | 17  | 18  | 19  | 20       | 21   | 12       | 13 | 14  | 15   | 16     | 17 | 18 | 10 | 11 | 12  | 13  | 14   | 15 | 16 |
| 17 | 18 | 19  | 20  | 21   | 22 | 23 | 22   | 23 | 24  | 25  | 26  | 27       | 28   | 19       | 20 | 21  | 22   | 23     | 24 | 25 | 17 | 18 | 19  | 20  | 21   | 22 | 23 |
| 24 | 25 | 26  | 27  | 28   | 29 | 30 | 29   | 30 | 31  |     |     |          |      | 26       | 27 | 28  | 29   | 30     |    |    |    | 25 | 26  | 27  | 28   | 29 | 30 |
|    | -  |     |     |      | -  |    |      |    | _   |     |     |          |      |          |    |     |      |        |    |    | 31 | )  |     |     |      |    |    |
|    |    |     |     |      |    |    |      |    |     |     |     |          |      |          |    |     |      |        |    |    |    |    |     |     |      |    |    |

2017

#### When is data due?

- Oct. Dec. 2016 Mar. 31, 2017
- Jan. Mar. 2017 Jun. 30, 2017
- Apr. Jun. 2017 Sep. 30, 2017
- Jul. Sep. 2017 Dec. 31, 2017
- Oct. Dec. 2017 Mar. 31, 2018

# When is data certification for 2016 data due?

• May 1, 2017

### **Data Submission to AQS**

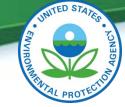

Batch Data Submissions Flowchart The following explains the data flow to AQS.

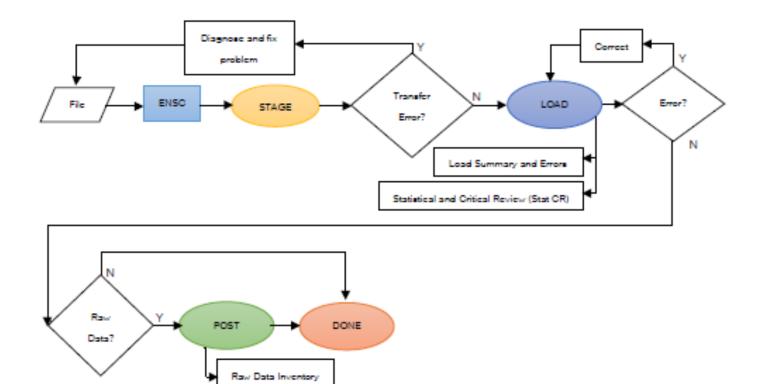

#### https://www.epa.gov/sites/production/files/2016-01/loadingfilesaqs.swf

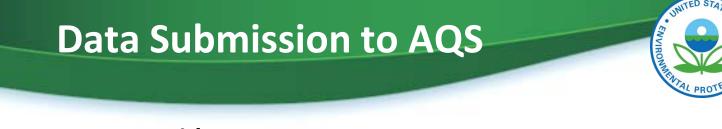

#### **AQS Users Guide:**

https://www.epa.gov/aqs/aqs-users-guide-0

#### The User Guide is designed to familiarize the user with:

- The look and feel of AQS
- Running AQS
- Batch Loading data
- Creating and modifying site and monitor descriptive information
- Generating output information encompassing user data

#### **2016** National Ambient Air Monitoring Conference PowerPoints:

https://www.epa.gov/aqs/naam-conference-2016

# **Monitoring Metadata**

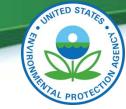

Monitor metadata can be equally important as the ambient concentration data because incorrect metadata may lead to data issues or errors in data interpretation.

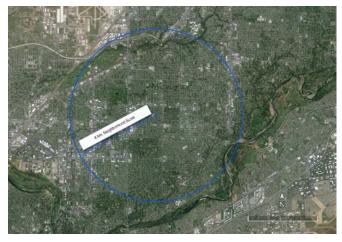

**Examples of important AQS monitor-level metadata fields:** 

- Agency roles
- Method code
- Parameter occurrence code
- Required sampling frequency and schedule
- Sampling period start/close dates
- Type / scale / objective / network affiliation
- Primary monitor / QA collocation
- Distance to roadway / probe obstruction
- NAAQS exclusion

1/20/2017

https://www.epa.gov /aqs/aqs-code-list

# Maintain Site: How to add a new monitor

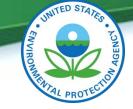

| ≜ AQS                                            |                                          |
|--------------------------------------------------|------------------------------------------|
| Action Help Session Admin Audit Retrieva         |                                          |
|                                                  | Site                                     |
| Maintain Site (Read Only. Update/Insert not a    |                                          |
| Basic Site Data Additional Site Data Agency Role |                                          |
| Site Identification                              | SamPle Values                            |
|                                                  | Blanks                                   |
| State Code                                       | COncurrence Ind                          |
| County Code                                      | QA Assessments Site Id Status Ind        |
|                                                  | Monitoring Seasons                       |
| User Coordinates                                 | Main Menu Longitude                      |
| UTM Zone U                                       | TM Easting UTM Northing Lookup Geography |
| Standard Coordinates: Datum                      | Latitude Longitude                       |
| Horizontal Method                                |                                          |
| Horizontal Accuracy<br>(Meters)                  | Source Map Scale (Non-GPS)               |
| Vertical Measure<br>(Meters)                     | Vertical Accuracy<br>(Meters)            |
| Vertical Method                                  |                                          |
| Street Address                                   |                                          |
| Land Use Type                                    | Location Setting                         |
| City Code                                        |                                          |
| Urban Area Code                                  |                                          |
| AQCR Code                                        |                                          |
| Site Established Date                            | Time Zone Name                           |
| Owning Agency                                    |                                          |
|                                                  | Check Validity Create Monitor            |
|                                                  |                                          |

# Maintain Site: How to add a new monitor

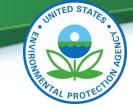

| ≜ AQS                                                                                                    |
|----------------------------------------------------------------------------------------------------|
|                                                                                                    |
| Action Help Session Admin Audit Retrieval Maintain Critical Rev CErtification Batch COrrect Main Menu                                     |
| ▋▋▋⋬₭ॿ₿₿ቘ፟ቘ፟ቘ፞፝ቚ፟፟፟፟፟፟፟ቘ፟፟፟፟፟፟፟፟፟፟፟፟፟፟፟፟፟፟፟፟፟፟፟፟                                                                                          |
| Maintain Site ( Read Only. Update/Insert not allowed.)                                                                                    |
| Basic Site Data      Additional Site Data      Agency Roles      Tangent Roads      Open Paths      Comments      Primary Monitor Periods |
| Site Identification                                                                                                    |
| State Code                                                                                                    |
| State Code                                                                                                    |
| County Code Site Id Status Ind                                                                                                    |
| User Coordinates                                                                                                    |
| Horizontal Datum Latitude Longitude                                                                                                    |
| UTM Zone UTM Easting UTM Northing Lookup Geography                                                                                        |
| Standard Coordinates: Datum Latitude Longitude Longitude                                                                                  |
| Horizontal Method                                                                                                    |
| Horizontal Accuracy Source Map Scale (Non-GPS)                                                                                            |
| Vertical Measure Vertical Accuracy Vertical Datum                                                                                         |
| (Meters) (Meters) (Meters)                                                                                                    |
| Street Address                                                                                                    |
| Land Use Type Location Setting                                                                                                    |
| City Code                                                                                                    |
| Urban Area Code                                                                                                    |
| AQCR Code                                                                                                    |
| Site Established Date Time Zone Name                                                                                                    |
| (YYYYMMDD)<br>Owning Agency                                                                                                    |
|                                                                                                    |
| Check Validity Create Monitor                                                                                                    |
|                                                                                                    |

# **Updating Monitor Metadata in**

AQS

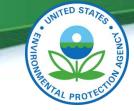

#### **The Maintain Monitor Form**

| 🗳 AQS                               |                                                                           |                     |          |               |                   |   |   |  |
|-------------------------------------|---------------------------------------------------------------------------|---------------------|----------|---------------|-------------------|---|---|--|
| Action Help Session Admin Retrieval | Maintenance Critical                                                      | Rev C <u>E</u> rtif | cation   | Batch COrrect | <u>M</u> ain Menu |   |   |  |
|                                     | Site                                                                      | F 🖣 🕨               | ŦÞ       | 1 🗶 🗶 🔁       | 🔊 🔊 💌             | ? |   |  |
| 🔀 AQS (California 1)                | <u>M</u> onitor                                                           |                     |          |               |                   |   | - |  |
|                                     | Audit                                                                     |                     |          |               |                   |   |   |  |
|                                     | Event                                                                     |                     |          |               |                   |   |   |  |
|                                     | Sam <u>P</u> le Values                                                    |                     |          |               |                   |   |   |  |
|                                     | P <u>R</u> ecision                                                        | TOO                 |          |               |                   |   |   |  |
|                                     | ACcuracy                                                                  | D ST                | TA       |               |                   |   |   |  |
|                                     | Blanks                                                                    |                     | 5        | N             |                   |   |   |  |
|                                     | SUmmary                                                                   |                     |          | •             |                   |   |   |  |
|                                     | COncurrence Ind                                                           |                     | 1        | T             |                   |   |   |  |
|                                     | Sile Sampler                                                              |                     |          | 0             |                   |   |   |  |
|                                     | QA Assessments                                                            | 1                   | -        | 5             |                   |   |   |  |
|                                     | main menu                                                                 |                     |          | (7            |                   |   |   |  |
|                                     | õ                                                                         |                     |          | 40            |                   |   |   |  |
|                                     | 2                                                                         |                     | <u> </u> | -             |                   |   |   |  |
|                                     | 3                                                                         |                     |          | 2             |                   |   |   |  |
|                                     | Th.                                                                       | - C                 | ~        | 8             |                   |   |   |  |
|                                     | TA.                                                                       |                     | CC'      |               |                   |   |   |  |
|                                     | 41                                                                        | PRO                 | F        |               |                   |   |   |  |
|                                     | SUmmary<br>COncurrence Ind<br>SiTe Sampler<br>QA Assessments<br>Main Menu | -                   |          |               |                   |   |   |  |
|                                     |                                                                           |                     |          |               |                   |   |   |  |
|                                     |                                                                           |                     |          |               |                   |   |   |  |
|                                     |                                                                           |                     |          |               |                   |   |   |  |
|                                     |                                                                           |                     |          |               |                   |   |   |  |

# Example : New method installed

#### at site

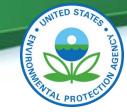

| Aqs Click "F8" or the EXECUTE button                                                                                    |                      |
|----------------------------------------------------------------------------------------------------|----------------------|
| Action Help Session Admin Retrieval Maintenance Critical Rev CErtification Batch COrrect Main Menu                      |                      |
| ▋₿ № 🖋 🖂 🖻 🛱 💁 😪 📰 🔍 Ŧ < ▶ ± ≫ ± ᆇ ᆇ 🖻 🖄 🐼 ?                                                                            |                      |
| Maintain - Monitors (California 1)                                                                                      |                      |
| State County Parameter                                                                                                  | Monitor Basic        |
| Code      Code      Site Id      Code      POC      Status Ind        06       057       0005       88101      1      P | Sample Periods       |
| 06 × 057 × 0005 × 88101 × 1 P ×                                                                                         | Type Assign.         |
| Project Class Dominant Source                                                                                           | Network Affiliations |
| Meas Scale  NEIGHBORHOOD  •  Open Path Num  •    Probe Location  •  Probe Height  12  Probe Hor Dist                    | Agency Roles         |
| Probe Vert Dist Surrogate Ind V Unrest Air Flow V                                                                       | Objectives           |
| Samp Res Time Last Samp Date 20140728 Last Post Date 20141118                                                           | Req Frequencies      |
| Close Date Monitoring Agency (Owner) 0145 California Air Resources Board                                                | QA Collocation       |
|                                                                                                    | Methods              |
|                                                                                                    | Exclusions           |
|                                                                                                    | Pollutant Area       |
|                                                                                                    | Tangent Road         |
|                                                                                                    | Probe Obs.           |
|                                                                                                    | Reg Compliances      |
|                                                                                                    | Protocols            |
| Check Completeness Duplicate Monitor                                                                                    | Channels             |
|                                                                                                    | Comments             |

# Example : New method installed

#### at site

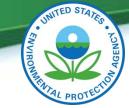

| AQS               |        |                                            |                                     |                   |          |                     |
|-------------------|--------|--------------------------------------------|-------------------------------------|-------------------|----------|---------------------|
| on <u>H</u> elp S | essio  | n Admin Audit Retrieval Maintain Criti     | cal Rev CErtification Batch COrrect | <u>M</u> ain Menu |          |                     |
|                   | Ż      | 🗙 🖻 🛱 🔁 🖬 🐼 🔳 📢                            | 〒()*) * 20 1 年 24 日 1               | è 🔊 🕄             | ?        |                     |
| Maintain - Mo     | nitors | (Read Only. Update/Insert Not Allowed.)    |                                     |                   |          |                     |
|                   |        |                                            | Monito                              | r 06-057-0005-    | 00404.4  | Monitor Basic       |
| Methods<br>Code   |        | Collection Description                     | Analysis Desription                 | Begin Date        |          | Sample Periods      |
| ▲<br>143          | -      | R & P Model 2000 PM-2.5 Air Sampler w/VSCC | Gravimetric                         | 20151003          |          | Type Assign.        |
| 117               | -      | R & P Model 2000 PM2.5 Sampler w/WINS      | GRAVIMETRIC                         | 19981230          | 20151002 | Network Affiliation |
|                   | -      | l                                          | <br>                                |                   |          | Agency Roles        |
|                   | Ψ.     |                                            |                                     |                   |          | Objectives          |
|                   | ×      |                                            |                                     |                   |          | Req Frequencies     |
|                   | -      | l                                          | <br>                                |                   |          | OA Collocation      |
|                   |        |                                            |                                     | _                 |          | Methods             |
| li —              |        | J                                          | <br>                                |                   |          | Exclusions          |
|                   | Y      |                                            |                                     |                   |          | Pollutant Area      |
|                   | -      |                                            |                                     |                   |          | Tangent Road        |
| 1                 | -      | I                                          |                                     |                   | <u> </u> | Probe Obs.          |
|                   | ×      |                                            |                                     |                   |          | Reg Compliances     |
|                   | Ψ.     |                                            |                                     |                   |          | Protocols           |
|                   |        | 1                                          | 1                                   |                   | 1        | Channels            |
|                   |        |                                            |                                     |                   |          | Comments            |
|                   |        |                                            |                                     |                   |          |                     |

# **Example : Change Objective**

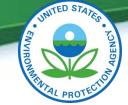

| 🛃 AQS                                                         |       |              |         |                   |     |                    |                       |              |                      |
|---------------------------------------------------------------|-------|--------------|---------|-------------------|-----|--------------------|-----------------------|--------------|----------------------|
| Action Help Session Admin Audit Retrieval Maintain Crit       | ical  | Rev C        | Ertific | ation <u>B</u> a  | tch | COrrect Ma         | in Menu               |              |                      |
|                                                               | Ť     | •            | ) I     |                   |     | ¥ 🔁 🖄              | P 🕄 ?                 |              |                      |
| 🔀 Maintain - Monitors (Read Only. Update/Insert Not Allowed.) |       |              |         |                   |     |                    |                       |              |                      |
|                                                               |       |              |         |                   |     |                    |                       |              | Monitor Basic        |
| Objectives                                                    |       |              |         | 0004              |     |                    | 6-057-0005-881<br>MSA | 01-1<br>CMSA | Sample Periods       |
| Monitor Objective Type                                        |       | UA<br>Repres | ented   | CBSA<br>Represent | ed  | CSA<br>Represented | Represented           | Represented  | Type Assign.         |
| POPULATION EXPOSURE                                           | •     | 0000         | •       |                   | •   | -                  | <b>•</b>              | <b>•</b>     | Network Affiliations |
|                                                               | Υ.    |              | ~       |                   | ~   |                    | ×                     | ×            |                      |
| ·                                                             | × .   | l            |         | lt                | ×   |                    |                       |              | Agency Roles         |
| · · · · · · · · · · · · · · · · · · ·                         | -     | i            | ~       | ii                | -   | -                  |                       |              | Objectives           |
|                                                               | Ψ.    |              | ~       |                   | v.  |                    |                       |              | Req Frequencies      |
|                                                               | v.    |              | ~       |                   | v.  | -                  |                       |              | QA Collocation       |
| · · · · · · · · · · · · · · · · · · ·                         | ~     | $\vdash$     | ~       | li                | × . |                    |                       |              | Methods              |
| · · · · · · · · · · · · · · · · · · ·                         | ÷.    | H            | -       | it                | ÷.  |                    |                       |              | Exclusions           |
|                                                               | v.    |              | w.      | i — i             | Υ.  |                    |                       |              | Pollutant Area       |
|                                                               | v.    |              | Ψ.      |                   | v.  |                    |                       |              | Tangent Road         |
|                                                               | ~     | $\vdash$     | ×       | li                | ~   |                    |                       |              | Probe Obs.           |
|                                                               | -<br> | H            | -       | lt                | -   |                    |                       |              |                      |
|                                                               |       |              |         |                   |     |                    |                       |              | Reg Compliances      |
|                                                               |       |              |         |                   |     |                    |                       |              | Protocols            |
|                                                               |       |              |         |                   |     |                    |                       |              | Channels             |
|                                                               |       |              |         |                   |     |                    |                       |              | Comments             |

### **AQS Reports**

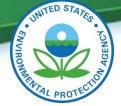

06-065-8005 1 120 SLAMS 14-11 1.2 56.5

#### AMP 390 – Monitor **Description Report** AMP 430 – Data **Completeness Report** AMP 300 – Violation **Day Count Report** AMP 350NW – Raw Data NAAQS Averages Report Date Annual Jan. 81, 1911 Realize: Other Annualities Attentic California South Court All quality Management Distri-ALTER 10 LITY ACCOUNTS PROMINETED IN AN AL. 10 da neras Ja neras Jel 2012 ERICARI 1 MISC 14 B 14 B 19 B 17 B 14 B 14 B 14 B 15 B 17 2 34/15 GP 110247198 1012/02/18 1022/12/01 1022/12/01 1022/12/08 2176 ID PPC UNDER SHIE Distant and Link VISLATION DATS INCIDENT VISLATIO INCIDENT VISLATIO AMP 350 – Raw Data THE REPORT DESTRICT EXCEPTIONAL PURIT DATE Report AMP 450 – QuickLook Report Ger Press. 10 Million Internet WWE IN TAXABLE April: INC. Address Management and Annual Pro-Section and Annual Pro-AMP 480 – Design Value ADD DOLLTY DESTRICTION OF THE OWNER. Report AMP 600 - Data ----.... 1.00 **Certification Report** 100 AIR QUALITY SISTEM Data Evaluation and Concurrence Report for Particulate Matt Design Value Tear: Certifying Year: 201 Certifying Agency: 5 REPORT RECEIPER MEASUREMENTS WIT PM2.5 - Local Conditions (88101) QAO Name South Coast Air Quality Management District (0972) e Project Plan Approval Date: 01/24/2013 LOCAL SITE HAME PEP Summary 10 10.0 CV UE 10.1 i ANTRA CHEVY AND ADDRESS 1 (Mr. ANTRA MERCINE) MAR 1 Exceed Outlier % No Complete St PGAO GAPP 25 Site ID POCMethod Type Mean 120 SLAMS 10.54 1.8 Rape 17 of 76 45.5 43.1 20 SLAMS 12.04 8 +0.84 100 1407-1103 12.62 2.7 27.3 Note: The " indicates that the inst estimate motion of the second 06-037-1201 120 SLAMS 9.90 5 41.8 -0.65 100 tage 1 at. 6-037-1602 120 SLAMS 29.1 06-037-2005 95-037-4002 120 SLAMS 47.2 -037-4004 120 SLAMS 10.99 2.7 42.9 Computed design values are a snapshot of the data at t Some PH2.5 24-hour NVs for incomplete data that are no Annual Values not meeting completeness criteria are no 120 51 AME 10 10 17 37.8 x-059-2022 120 SLAMS 8.10 1.3 28.0 -065-1003 120 SLAMS 53.2 06-045-2002 1 120 SLAMS 8.33 1.3 25.8 +0.15 500 120 SLAMS 6.53 6 05-065-8001 1 120 SLAMS 12.51 1.5 60.3 14 -0.91 900 -065-8001 120 SLAMS 12.80 4.6 58.6

U.S. Environmental Protection Agency

| AMP 390 – Monitor Description                                                                                                    |                                                                                |                    |                                                                                                 |              |                                              |      |                   |            |                                                |                      |  |
|----------------------------------------------------------------------------------------------------|--------------------------------------------------------------------------------|--------------------|-------------------------------------------------------------------------------------------------|--------------|----------------------------------------------|------|-------------------|------------|------------------------------------------------|----------------------|--|
|                                                                                                    | R                                                                              | epo                | rt                                                                                              |              |                                              | -    |                   | VIRONMENTS | ADDITECTION AND                                |                      |  |
| Monitor ID: 04-013-9<br>Date of Latest Collect<br>Screening Group: Ari<br>Monitoring Agency/Owne<br>Street Address: 4530<br>Site Name: JLG SUPERS | tion: 20160930<br>izona Continuous<br>er: 0053 Arizona Depart<br>N 17TH AVENUE | ment Of Enviror    | Parameter Measured:<br>Last Updated:<br>City: Phoenix<br>umental Quality<br>CBSA: Phoenix-Mesa- | 201          | 44201<br>61014<br>dale, AZ                   | мс   | Probe I<br>Sample | -          | (m):<br>ence Time                              | 4.1<br>: 1.94        |  |
| County: Maricopa<br>Project Type: POPU<br>Meas. Scale: NEIGH<br>Probe Location: (                                                                 |                                                                                | τ                  | JAR: Phoenix. AZ                                                                                | CY :         | ROLES                                        |      |                   |            |                                                |                      |  |
| Probe Height (m):<br>Sample Residence Ti<br>DATES OF OPERATI<br>Begin Date End Da<br>19930701                                                     | Agency Role<br>ANALYZING<br>COLLECTING<br>REPORTING                            | Arizona<br>Arizona | Department<br>Department                                                                        | Of           | Environmenta<br>Environmenta<br>Environmenta | 1 Q  | uality            |            | Begin Date<br>19930701<br>19930701<br>19930701 | End Date             |  |
|                                                                                                    | PQAO<br>PQAO<br>CERTIFYING                                                     | Arizona            | Department                                                                                      | Of           | Environmenta<br>Environmenta<br>Environmenta | 1 Q  | uality            |            | 20070101<br>19930701<br>19930701               | 20061231             |  |
| Monitor Typ<br>SLAMS                                                                                                    | pe                                                                             | -                  | n Date<br>0701                                                                                  |              | End Date                                     |      |                   |            |                                                |                      |  |
| POPULATION EXPOSURE                                                                                                    |                                                                                | Phoeni             | x-Mesa-Scottsdale, A                                                                            |              |                                              |      |                   |            |                                                |                      |  |
| Method Code Sa                                                                                                    | ample Collection                                                               |                    |                                                                                                 |              | OR METHODS<br>le Analysis                    |      |                   |            | Begin Date                                     | End Date             |  |
| 019 IN<br>056 IN                                                                                                    | ISTRUMENTAL                                                                    |                    | 1                                                                                               | JLTR<br>JLTR | A VIOLET<br>A VIOLET                         |      |                   |            | 19930701<br>19990101                           | 19981231<br>20020930 |  |
|                                                                                                    | NSTRUMENTAL<br>NSTRUMENTAL                                                     |                    |                                                                                                 |              | A VIOLET<br>A VIOLET ABSOR                   | PTIC | N                 |            | 20021001<br>20110401                           | 20110331             |  |
| 1/20/2017                                                                                                    | ,                                                                              |                    | U.S. Enviro                                                                                     | nme          | ntal Protection Ag                           | genc | у                 |            |                                                |                      |  |

#### AMP 350 – Raw Data Report

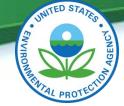

| COUN     | (42401)<br>ID: 04-<br>TY: (013<br>: (55000) | ) Maric | 7<br>opa | de<br>POC: 1 |         |          |           |           |                 |         |      |      | STAT   | E: (04 | ) Arizo | na         |      |        |      |      |          | Li<br>Li<br>U | AS NUMBE<br>ATITUDE:<br>ONGITUDE<br>TM ZONE: | 1:        | 7446-09<br>33.5038<br>-112.09 | 833        |
|----------|---------------------------------------------|---------|----------|--------------|---------|----------|-----------|-----------|-----------------|---------|------|------|--------|--------|---------|------------|------|--------|------|------|----------|---------------|----------------------------------------------|-----------|-------------------------------|------------|
|          | ADDRESS                                     |         | N 17TH   | AVENUE       |         |          |           |           | (               | 424     | 01)  | Sulf | iur (  | diox   | 1de     |            |      |        |      |      |          |               | TM NORTH<br>TM EASTI                         |           |                               |            |
|          | COMMENT                                     |         | REDUCED  | SENSITIV     | TA YTI  | LOW CON  | CENTRATI( |           |                 |         |      |      |        |        |         |            |      | TER CI | TY   |      |          |               | LEVATION                                     |           | 346                           |            |
| SIIPE    | OPT AGEN                                    | CY- (00 | 53) Ar   | izona Dep    | artment | Of Envi  | ronmenta  | SI        | re i            | D: (    | 04-0 | 13-9 | 997    |        | 1       | POC:       | 1    |        |      |      |          | p             | ROBE HEI                                     | GHT:      | 4.1                           |            |
|          | TOR TYPE                                    |         |          | - nona bap   |         | 01 1111  |           |           |                 |         |      |      | REFORT | FOR.   | VALVA   |            |      |        |      |      | DURATION | N: 1 HOU      | 1 HOUR                                       |           |                               |            |
|          |                                             |         |          |              |         |          |           |           | Lolet Fluoresce |         |      |      |        |        |         |            |      |        |      |      |          | arts per      |                                              | n         |                               |            |
| PQAC     |                                             | 053) Ar | 1zona    | Departmen    | t Of En | vironmen | tal Qual  | ity       |                 |         |      |      |        |        |         |            |      |        |      |      | MIN DETI | ECTABLE:      | .2                                           |           |                               |            |
| DAY      | OUR                                         |         |          | 0300         | 0400    |          | 0600      | 0700      | 0800            | 0900    | 1000 | 1100 | 1200   | 1300   | 1400    | 1500       | 1600 | 1700   | 1800 | 1900 | 2000     | 2100          | 2200                                         | 2300      | OBS                           | MAXIMUM    |
| 1        | .7                                          | 0100    | 0200     | .8           | .8      | 0500     | .9        | .9        | .9              | .9      | .9   | .8   | .8     | 1300   | .9      | .8         | .7   | .8     | 1800 | 1900 | 2000     | 2100          | 1.2                                          | 2300      | 24<br>24                      | 2.0        |
| 2        | 1.1                                         | 1.5     | 1.7      | 2.0          | 2.2     | 2.2      | 2.4       | 3.0       | 4.4             | 2.6     | 1.8  | 1.3  | 1.2    | 1.1    | 1.1     | 1.1        | 1.0  | 1.1    | 1.4  | 1.8  | 1.6      | 1.2           | 1.3                                          | 1.1       | 24                            | 4.4        |
| 3        | . 9                                         | . 9     | . 8      | . 8          | 1.0     | . 9      | . 9       | 1.0       | 1.4             | 1.0     | 1.0  | . 9  | . 9    | 1.3    | 1.0     | . 9        | . 9  | . 9    | 1.3  | 1.9  | 2.5      | 2.7           | 3.0                                          | 3.0       | 24                            | 3.0        |
| 4        | 2.3                                         | 2.2     | 2.0      | 2.0          | 2.2     | 2.1      | 2.1       | 2.3       | 2.7             | 2.0     | 1.5  | 1.2  | .8     | .6     | . 6     | .6         | .5   | .6     | 1.2  | 2.1  | 3.1      | 3.3           | 2.9                                          | 2.3       | 24                            | 3.3        |
| 5        | 2.1                                         | 2.0     | 1.7      | 1.5          | 1.5     | 2.0      | 2.0       | 3.0       | 3.4             | 1.8     | 1.5  | 1.2  | .7     | .5     | . 6     | .5         | .6   | . 8    | 1.9  | 2.8  | 3.6      | 3.5           | 3.0                                          | 3.1       | 24                            | 3.6        |
| 6        | 2.8                                         | 2.6     | 2.2      | 1.7          | 1.9     | 2.1      | 2.6       | 4.0       | 3.6             | 3.0     | 2.3  | 1.5  | 1.0    | 1.0    | . 9     | . 9        | .9   | 1.7    | 3.3  | 4.0  | 4.8      | 4.3           | 3.8                                          | 3.8       | 24                            | 4.8        |
| 7        | 3.1                                         | 2.8     | 2.4      | 2.2          | 1.8     | 1.5      | 1.7       | 2.9       | 3.9             | 4.2     | 3.1  | 1    |        | L a di | .5      | .7         | .7   | .6     | .6   | .7   | .8       | .7            | .6                                           | .6        | 24                            | 4.2        |
| 8        | .8                                          | 1.1     | 1.1      | 1.0          | 1.1     | 1.1      | 1.1       | 1.1       | 1.1             | 1.0     | 1.0  | 1    |        |        | 3       | 1.5        | 1.4  | 1.2    | 1.2  | 1.3  | 1.9      | 2.1           | 2.3                                          | 2.4       | 24                            | 2.4        |
| 9<br>10  | 2.5                                         | 1.8     | 1.4      | .9           | .9      | 1.1      | 2.5       | 3.8       | 4.9             | 3.7     | 2.4  | 1    | B      | 2      | 1       | 1.1        | 1.0  | .9     | 1.0  | 1.3  | 2.0      | 1.5           | 1.1                                          | .9<br>2.1 | 24<br>24                      | 4.9<br>3.1 |
| 11       | 1.8                                         | 1.9     | 1.9      | 1.5          | 1.3     | 1.4      | 1.5       | 1.8       | 1.9             | 1.7     | 1.1  | 1    |        |        | .,,     | .9         | 1.0  | 1.0    | 1.0  | 1.4  | 1.0      | .8            | .9                                           | .8        | 24                            | 1.9        |
| 12       | .9                                          | .9      | .8       | .8           | .8      | .9       | 1.2       | 1.7       | 2.0             | 1.6     | 1.2  | 1    |        |        | 4       | 1.3        | 1.2  | 1.1    | 1.2  | 1.4  | 2.1      | 2.6           | 2.3                                          | 2.1       | 24                            | 2.6        |
| 13       | 2.0                                         | 2.0     | 1.8      | 1.5          | 1.7     | 1.6      | 2.0       | 2.2       | 2.1             | 1.5     | BF   | .8   | .8     | . 9    | . 9     | . 9        | . 9  | . 9    | 1.1  | 1.0  | . 9      | 1.1           | 1.0                                          | 1.1       | 23                            | 2.2        |
| 14       | .8                                          | .8      | .7       | .8           | 1.1     | 1.5      | 1.8       | 3.0       | 2.8             | 1.8     | 1.0  | 1.0  | . 9    | .6     | .6      | .6         | .5   | .6     | .6   | 1.1  | 1.6      | 1.9           | 1.8                                          | 1.5       | 24                            | 3.0        |
| 15       | 1.4                                         | 1.6     | 1.5      | 1.6          | 1.6     | 1.9      | 2.6       | 3.2       | 4.0             | 3.2     | 1.5  | . 9  | . 9    | . 9    | . 9     | . 9        | . 9  | 1.2    | 1.8  | 1.3  | 1.1      | 1.3           | 1.1                                          | 1.0       | 24                            | 4.0        |
| 16       | .8                                          | .7      | .8       | .8           | 1.1     | 1.3      | 2.2       | 3.0       | 4.6             | 3.5     | 1.9  | .9   | .7     | .7     | .8      | .9         | .9   | 1.0    | 1.8  | 3.2  | 3.6      | 4.0           | 3.2                                          | 2.8       | 24                            | 4.6        |
| 17       | 3.0                                         | 2.6     | 1.7      | 1.4          | 1.4     | 1.5      | 1.7       | 2.0       | 2.0             | 1.2     | . 9  | .8   | .8     | .8     | . 9     | .8         | .8   | .8     | 1.5  | 2.4  | 3.0      | 3.2           | 2.4                                          | 2.4       | 24                            | 3.2        |
| 18       | 2.0                                         | 1.7     | 1.2      | 1.1          | 1.1     | 1.5      | 1.6       | 1.7       | 1.5             | 1.2     | .6   | .5   | .5     | .5     | .5      | .4         | .4   | .7     | 1.2  | 2.0  | 2.1      | 1.9           | 2.0                                          | 2.5       | 24                            | 2.5        |
| 19<br>20 | 2.6                                         | 2.6     | 2.1      | 1.9          | 2.1     | 1.7      | 1.0       | .9<br>2.7 | 1.2             | 1.5     | 2.7  | 2.0  | 3.8    | 4.0    | 3.4     | 2.7        | 2.0  | 1.7    | 1.6  | 2.2  | 2.8      | 2.8           | 2.9                                          | 2.2       | 24<br>24                      | 4.0<br>4.6 |
| 20       | 3.3                                         | 2.5     | 1.8      | 1.9          | 1.3     | 1.3      | 2.4       | 3.3       | 3.8             | 2.6     | 1.3  | 1.5  | 1.4    | 4.5    | 1.2     | 9.5<br>1.0 | 1.0  | 1.0    | .9   | .9   | .9       | 1.1           | .9                                           | .9        | 24                            | 3.8        |
| 22       | 1.0                                         | 1.0     | 1.0      | .9           | .9      | .9       | 1.0       | 1.0       | 1.1             | .9      | .8   | .9   | .8     | .9     | .8      | .8         | .9   | .8     | .9   | .9   | .9       | .9            | .9                                           | .8        | 24                            | 1.1        |
| 23       | .8                                          | .7      | .8       | 1.0          | 1.0     | 1.3      | 1.8       | 2.4       | 2.7             | 1.6     | 1.2  | 1.0  | .9     | .8     | .8      | .8         | .7   | .8     | 1.1  | 1.8  | 2.4      | 2.7           | 2.0                                          | 1.5       | 24                            | 2.7        |
| 24       | 1.4                                         | 1.0     | 1.0      | 1.0          | 1.0     | .7       | 1.0       | 1.7       | 2.5             | 1.2     | . 9  | .8   | .8     | . 8    | .7      | . 6        | .7   | . 9    | 1.6  | 2.2  | 2.5      | 2.6           | 2.8                                          | 2.5       | 24                            | 2.8        |
| 25       | 2.0                                         | 1.5     | 1.6      | 1.9          | 1.9     | 1.8      | 1.7       | 1.8       | 1.8             | 1.1     | 1.0  | . 9  | .9     | .9     | . 9     | 1.1        | 1.1  | 1.2    | 1.6  | 2.4  | 2.2      | 2.8           | 2.7                                          | 2.7       | 24                            | 2.8        |
| 26       | 2.5                                         | 2.0     | 1.7      | 1.6          | 1.5     | 1.6      | 1.8       | 2.5       | 3.8             | 3.9     | 4.1  | 1.6  | 1.8    | 1.7    | 1.7     | 1.8        | 2.0  | 2.3    | 2.8  | 3.0  | 2.3      | 2.1           | 1.9                                          | 2.0       | 24                            | 4.1        |
| 27       | 1.6                                         | 1.9     | 1.7      | 1.8          | 1.5     | . 9      | 1.4       | 2.0       | 2.6             | 2.4     | 1.8  | 1.8  | 1.1    | 1.1    | 1.0     | 1.0        | .9   | . 9    | . 9  | 1.9  | 2.3      | 3.0           | 3.1                                          | 3.0       | 24                            | 3.1        |
| 28       | 2.9                                         | 2.5     | 2.0      | 2.1          | 2.1     | 2.0      | 2.1       | 2.9       | 3.2             | 3.2     | 1.8  | 1.3  | 1.1    | 1.2    | 1.1     | 1.0        | 1.0  | 1.0    | 1.1  | 1.3  | 1.7      | 2.1           | 2.4                                          | 2.5       | 24                            | 3.2        |
| 29<br>30 |                                             |         |          |              |         |          |           |           |                 |         |      |      |        |        |         |            |      |        |      |      |          |               |                                              |           |                               | 3.3        |
| 31       | M                                           | ONTH    | H.Y      | OBSE         | TAVE    | TONS     | -         | 74        | а –             |         | MC   | NTH  | SY M   | EAN:   |         |            | 1.59 |        | MON  | THE  | e maj    | K:            |                                              | 4.9       |                               | 1.8        |
| NO.:     |                                             |         |          |              |         |          |           |           |                 |         |      |      |        |        |         |            |      |        |      |      |          |               |                                              |           |                               |            |
| MAX :    | 3.3                                         | 2.8     | 2.4      | 2.2          | 2.2     | 2.2      | 2.6       | 4.0       | 4.9             | 4.2     | 4.1  | 2.1  | 3.8    | 4.5    | 4.6     | 4.5        | 3.6  | 3.3    | 3.3  | 4.0  | 4.8      | 4.3           | 3.8                                          | 3.8       |                               |            |
| AVG:     | 1.75                                        | 1.60    | 1.41     | 1.35         | 1.38    | 1.40     | 1.65      | 2.17      | 2.54            | 1.99    | 1.52 | 1.14 | 1.10   | 1.18   | 1.15    | 1.14       | 1.10 | 1.10   | 1.38 | 1.79 | 2.08     | 2.21          | 2.06                                         | 1.95      |                               |            |
| MO       | NTHLY OB                                    | SERVATI | ONS :    | 743          | MO      | NTHLY M  | AN:       | 1.59      | MO              | NTHLY M | AX : | 4.9  |        |        |         |            |      |        |      |      |          |               |                                              |           |                               |            |

# AMP 430 – Data Completeness

#### Report

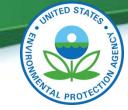

DATE RANGE: JAN. 01, 2015 THRU DEC. 31, 2015 REGION: (09) SAN FRANCISCO STATE: Arizona

REP ORG: Arizona Department Of Environmental Quality MONITOR TYPE: SLAMS

| SITE ID PARAMETER<br>CITY                | POC | DURATION<br>METHOD | NUMBER / PERCENT |      |      |      |      |      |      |      |      |     |     |     |      |  |  |
|------------------------------------------|-----|--------------------|------------------|------|------|------|------|------|------|------|------|-----|-----|-----|------|--|--|
| ADDRESS                                  |     |                    | JAN              | FEB  | MAR  | APR  | MAY  | JUN  | JUL  | AUG  | SEP  | OCT | NOV | DEC | YEAR |  |  |
| 04-013-9997 42401 Sulfur dioxide         | 1   | 1                  | 743              | 620  | 741  | 718  | 740  | 715  | 741  | 735  | 718  | 660 | 584 | 738 | 8453 |  |  |
| Phoenix                                  |     | 592                | 100%             | 92%  | 100% | 100% | 99%  | 99%  | 100% | 99%  | 100% | 89% | 81% | 99% | 96%  |  |  |
| 4530 N 17TH AVENUE                       |     |                    |                  |      |      |      |      |      |      |      |      |     |     |     |      |  |  |
| 04-013-9997 42602 Nitrogen dioxide (NO2) | 1   | 1                  | 741              | 666  | 739  | 716  | 739  | 712  | 734  | 711  | 712  | 659 | 584 | 57  | 7770 |  |  |
| Phoenix                                  |     | 090                | 100%             | 99%  | 99%  | 99%  | 99%  | 99%  | 99%  | 96%  | 99%  | 89% | 81% | 8%  | 89%  |  |  |
| 4530 N 17TH AVENUE                       |     |                    |                  |      |      |      |      |      |      |      |      |     |     |     |      |  |  |
| 04-013-9997 44201 Ozone                  | 1   | 1                  | 649              | 667  | 742  | 717  | 741  | 718  | 742  | 720  | 717  | 740 | 716 | 737 | 8606 |  |  |
| Phoenix                                  |     | 087                | 87%              | 99%  | 100% | 100% | 100% | 100% | 100% | 97%  | 100% | 99% | 99% | 99% | 98%  |  |  |
| 4530 N 17TH AVENUE                       |     |                    |                  |      |      |      |      |      |      |      |      |     |     |     |      |  |  |
| 04-013-9997 81102 PM10 Total 0-10um STP  | 3   | 1                  | 678              | 669  | 742  | 717  | 722  | 718  | 741  | 741  | 714  | 740 | 687 | 740 | 8609 |  |  |
| Phoenix                                  |     | 122                | 91%              | 100% | 100% | 100% | 97%  | 100% | 100% | 100% | 99%  | 99% | 95% | 99% | 98%  |  |  |
| 4530 N 17TH AVENUE                       |     |                    |                  |      |      |      |      |      |      |      |      |     |     |     |      |  |  |

|  | OBSERVATIONS |  |
|--|--------------|--|
|--|--------------|--|

|      |     |      |      |     | NUMB | ER / PE | RCENT |      |     |     |     |      |
|------|-----|------|------|-----|------|---------|-------|------|-----|-----|-----|------|
| JAN  | FEB | MAR  | APR  | MAY | JUN  | JUL     | AUG   | SEP  | OCT | NOV | DEC | YEAR |
| 743  | 620 | 741  | 718  | 740 | 715  | 741     | 735   | 718  | 660 | 584 | 738 | 8453 |
| 100% | 92% | 100% | 100% | 99% | 99%  | 100%    | 99%   | 100% | 89% | 81% | 99% | 96%  |

### AMP 480 – Design Value Report

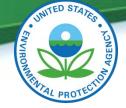

| Pollutant: Site-Level                         | PM2.5  | - Loc | al Cond | dition | s(8810             | 1)   | Des   | ign Val | ue Ye  | <b>ar:</b> 20 | 15     |        |         |        |                  |         |       |        |       |
|-----------------------------------------------|--------|-------|---------|--------|--------------------|------|-------|---------|--------|---------------|--------|--------|---------|--------|------------------|---------|-------|--------|-------|
| Standard Units: Micro<br>NAAQS Standard: PM25 | -      |       |         |        |                    | 1.2  | REP   | ORT EXC | LUDES  | MEASU         | REMENT | rs wir | H REGI  | ONALLY | CONCU            | RRED EV | VENT  | FLAGS. |       |
| Statistic: Annua<br>Statistic: Annua          | l Weig | hted  | Mean    | Lev    | vel: 12<br>vel: 35 | :    |       | Stat    | te Nam | ne: A:        | rizona | a      |         |        |                  |         |       |        |       |
|                                               | 1      |       | 201     | 5      |                    |      | 2014  |         |        |               |        |        | 201     | .3     | 24-Hour   Annual |         |       |        |       |
| Site_ID /                                     | Cred.  | Comp. | 98th    | Wtd.   | Cert&              | Cred | Comp. | 98th    | Wtd.   | Cert&         | crea.  | Comp.  | 98th    | Wtd.   | Cert&            | Design  | Valid | Design | Valid |
| STREET ADDRESS                                | Days   | Qrtrs | Perctil | Mean   | Eval               | Days | Qrtrs | Perctil | Mean   | Eval          | Days   | Qrtrs  | Perctil | Mean   | Eval             | Value   | Ind.  | Value  | Ind.  |
| 04-013-9997                                   | 363    | 4     | 23.2    | 7.7    | S                  | 365  | 4     | 22.5    | 7.0    | S             | 343    | 4      | 21.6    | 7.1    | S                | 22      | Y     | 7.3    | Y     |
| 4530 N 17TH AVENUE                            |        |       |         |        |                    |      |       |         |        |               |        |        |         |        |                  |         |       |        |       |

Pollutant: Ozone (44201) Design Value Year: 2015 Standard Units: Parts per million(007) REPORT EXCLUDES MEASUREMENTS WITH REGIONALLY CONCURRED EVENT FLAGS. NAAOS Standard: Ozone 8-hour 2015 Statistic: Annual 4th Maximum Level: .07 State: Arizona 2015 2014 2013 Cert& 3 - Year Cert& Cert& Valid Percent Valid Percent 4th Valid Percent D. V. 4th 4thPercent Design Eval Eval Eval Days Site ID Poc STREET ADDRESS Days Complete Max Days Complete Max Complete Max Complete Value Validity 04-013-9997 344 4530 N 17TH AVENUE 358 98 .075 s 364 100 .077 s 94 .079 s 97 .077 Y

| <b>.</b> |    | _         |    |                 |       |          |              |    |
|----------|----|-----------|----|-----------------|-------|----------|--------------|----|
|          | S  | Statistic |    | Bercent         | ear   | ъv       | Level: .07 1 |    |
|          | St | atistic:  | İv | <u>Complete</u> | Value | Validity | TeAer: 3     | 35 |
|          |    |           | 12 | 97              | .077  | Y        |              |    |

# ... which AQS report is right for you?

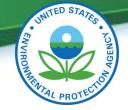

Q: What AQS report would you use to find out if a monitor's method code has changed in the past five years?

#### A: The Monitor **Description Report – AMP 390**

| Parameter Measured: 44201               |
|-----------------------------------------|
| Last Updated: 20161014                  |
| City: Phoenix                           |
| ronmental Quality                       |
| CBSA: Phoenix-Mesa-Scottsdale, AZ       |
| UAR: Phoenix, AZ                        |
| Dominant Source:                        |
| Location Setting: Urban And Center City |
| Horizontal Distance (m):                |
| Vertical Distance (m):                  |
| Unrestricted Air FLow?: Y               |
|                                         |

| DATES OF OPERATION     |             | AGENCY ROLES                                |                     |
|------------------------|-------------|---------------------------------------------|---------------------|
| Begin Date End Date    | Agency Role | Agency Name                                 | Begin Date End Date |
| 19930701               | ANALYZING   | Arizona Department Of Environmental Quality | 19930701            |
|                        | COLLECTING  | Arizona Department Of Environmental Quality | 19930701            |
|                        | REPORTING   | Arizona Department Of Environmental Quality | 19930701            |
|                        | PQAO        | Arizona Department Of Environmental Quality | 20070101            |
|                        | PQAO        | Arizona Department Of Environmental Quality | 19930701 20061231   |
|                        | CERTIFYING  | Arizona Department Of Environmental Quality | 19930701            |
|                        |             | MONITOR TYPE INFORMATION                    |                     |
| Monitor Type           | Begin Date  | End Date Action Type                        | Action Reason       |
| SLAMS                  | 19930701    |                                             |                     |
|                        |             | MONITORING OBJECTIVES                       |                     |
| Monitor Objective Type | UAR Name    | CBSA Name                                   | CSA Name            |
|                        |             |                                             |                     |
| MONITOR                | METHODS     |                                             |                     |
| Sampl                  | e Analysis  | Begin Da                                    | ate End Date        |

| Method Code | Sample Collection | Sample Analysis         | Begin Date | End Date |
|-------------|-------------------|-------------------------|------------|----------|
| 019         | INSTRUMENTAL      | ULTRA VIOLET            | 19930701   | 19981231 |
| 056         | INSTRUMENTAL      | ULTRA VIOLET            | 19990101   | 20020930 |
| 047         | INSTRUMENTAL      | ULTRA VIOLET            | 20021001   | 20110331 |
| 087         | INSTRUMENTAL      | ULTRA VIOLET ABSORPTION | 20110401   |          |

# ... which AQS report is right for you?

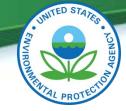

Q: What AQS report would you use to find out the percent of  $PM_{10}$  data that has been reported for a monitor in 2015?

#### A: The Data Completeness Report – **AMP 430**

| DATE RANGE:<br>REGION: (09)<br>STATE: Ariz | SAN FRANCI  | -            | U DEC. 31, 2       | 015        |              | REP ORG: Arizona Department Of Environmental Quality<br>MONITOR TYPE: SLAMS |             |             |            |            |             |            |             |            |            |            |             |          |
|--------------------------------------------|-------------|--------------|--------------------|------------|--------------|-----------------------------------------------------------------------------|-------------|-------------|------------|------------|-------------|------------|-------------|------------|------------|------------|-------------|----------|
| SITE ID<br>CITY<br>ADDRESS                 | PARAMETER   |              | DURATION<br>METHOD | JAN        | OBSERVATIONS |                                                                             |             |             |            |            |             |            |             | NOV        |            |            |             |          |
| 04-013-9997<br>Phoenix<br>4530 N 17TH 2    |             | lfur dioxide | 1                  | 1<br>592   | 743<br>100%  | 620<br>92%                                                                  | 741<br>100% | 718<br>100% | 740<br>99% | 715<br>99% | 741<br>100% | 735<br>99% | 718<br>100% | 660<br>89% | 584<br>81% | 738<br>99% | 8453<br>96% |          |
| 04-013-9997<br>F`                          | 42602 Nit   | 1            | 741                | 666<br>    | 739          | 716                                                                         | 739         | 712         | 734        | 711        | 712         | 659<br>    | 584         | 57<br>     | 7770       |            |             |          |
| 678<br>91%                                 | 669<br>100% | 742<br>100%  | 717<br>100%        | 722<br>97% |              |                                                                             | 741<br>)0%  | 74<br>10(   | 41<br>0%   | 714<br>99% |             | 740<br>99% |             | 87<br>5%   | 74<br>99   |            | 86)<br>91   | 09<br>8% |
|                                            |             |              |                    |            |              |                                                                             |             |             |            |            |             |            |             |            |            |            |             |          |

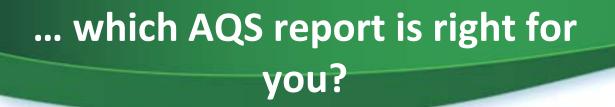

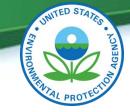

Q: What AQS report would you use to find out when a QC check was performed on an instrument?

#### A: The Raw Data Report– AMP 350

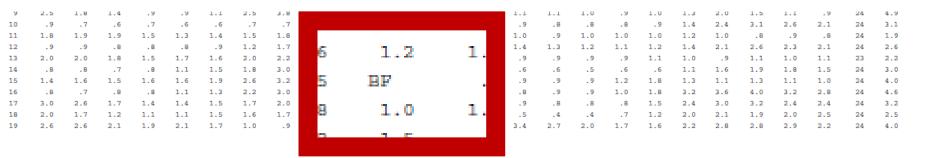

# Null data codes, qualifier codes and flags

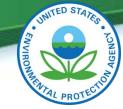

#### Null Data Codes

- Data is determined to be invalid
- Null data does count toward completeness
  - AJ: Filter damage
  - BL: QA Audit

#### **Qualifier Codes**

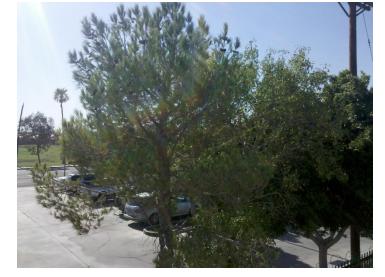

- Data does not meet a particular criteria, but has been determined to be valid
  - 2: Operational deviation
  - SX: Does not meet siting criteria

# Null data codes, qualifier codes and flags

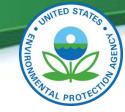

# Informational Flags ("I" series)

- Related to external environmental conditions
  - J: construction
  - IT: wildfire

# Request for Exclusion Flags ("r" series)

- Formal request for data exclusion under the Exceptional Events Rule (EER)
  - rj: high winds
  - rt: wildfire

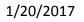

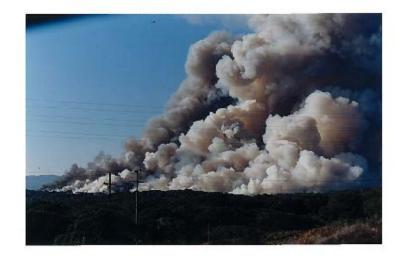

Null data codes, qualifier codes and flags

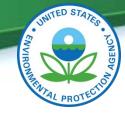

#### AA AU BC AP AM BL BAAF AQ AW AV XX BM BE MB BD ST BD DL BN AB AA SA BJ TS AD **AZDAMC** AC BM **AI AN BH AE FI TC**

BI<sup>AH</sup>AG ABBA STATBD **BDAEDL** BLXXAW DA ΑΑ CS BR AB AA SC AS SA AY<sub>S7</sub> AR AN AY BA **BM FIAR** AS BKAXAK AX AJ AO BD AF AV BH ALRRBF AT DL AB BEMC **AJ TCAB** 

# Null data codes, qualifier codes, and flags

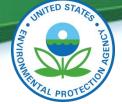

### **Code/Flag Recommendations**

- Always code missing data
- Use descriptive qualifier codes or informational flags
- Do not use Miscellaneous Void (AM)
  <u>CONSISTENCY</u>
  - AQS coding should be part of data validation SOP
- Rationale for data code/flags should be supported by the appropriate <u>DOCUMENTATION</u>
  - Station logbooks
  - QC check & audit documentation
  - Maintenance records
  - Validation records

|                                                                           | DAD                                                                                                    | PEPLACE                                      | Ommpla                     | - Crie A                           | 14 miso                                                                                                    |
|---------------------------------------------------------------------------|----------------------------------------------------------------------------------------------------|----------------------------------------------|----------------------------|------------------------------------|----------------------------------------------------------------------------------------------------|
| 10                                                                        | and .                                                                                                    | TO STAN                                      | + Four                     | 0 1 in                             | ITER_                                                                                                    |
|                                                                           |                                                                                                    | P. Ander                                     | 2 Flort                    | CINE ,                             | Her -<br>From soz                                                                                              |
| 4                                                                         | 2                                                                                                    | 215                                          |                            |                                    | thom soz                                                                                                    |
|                                                                           |                                                                                                    | He Ora                                       |                            |                                    | T 10:50 4                                                                                                    |
|                                                                           |                                                                                                    | ENAB/EC                                      | Logger                     |                                    | 5 , AM                                                                                                    |
|                                                                           | 6/24/09                                                                                                    | Comple                                       | ted ZSF                    | 2                                  | annuse 1 tit                                                                                                   |
| _                                                                         | 1.                                                                                                    | Disable                                      | d Logger                   | Q 1148                             | the the                                                                                                    |
|                                                                           |                                                                                                    | ENabled                                      | @ 130                      | 0                                  | NON CON                                                                                                    |
|                                                                           | 7-7-09                                                                                                    | DISABL                                       | ex C II                    | 2:59 A                             | FTEL I                                                                                                    |
|                                                                           | MSA-                                                                                                    |                                              |                            | Aur. 11                            | ER ALARM                                                                                                    |
|                                                                           | - And - And | CAME                                         | and ( All                  | FIRIA                              | P ALARM                                                                                                    |
|                                                                           |                                                                                                    |                                              |                            | FLOW)                              | Pump OFF.                                                                                                    |
| 1                                                                         |                                                                                                    | in ar                                        |                            |                                    | He And                                                                                                    |
| 2                                                                         | ,                                                                                                    | 2 cam                                        | le ou.                     | CHANGE                             |                                                                                                    |
| E.                                                                        | 2                                                                                                    |                                              | mp STA                     | 1 1                                | FOR A                                                                                                    |
|                                                                           | ·                                                                                                    | little .                                     | -                          | but we                             | 1                                                                                                    |
|                                                                           |                                                                                                    | AGAIN .                                      | Spoke                      | to Be                              | KNIE ?                                                                                                    |
|                                                                           | -                                                                                                    | ICKY A                                       |                            | coblem.                            | The star                                                                                                    |
|                                                                           |                                                                                                    | Unable                                       |                            | ZSP CI                             |                                                                                                    |
| 1                                                                         | 4                                                                                                    | Terey 0                                      | will Com                   | e out                              | tomorrow                                                                                                    |
|                                                                           |                                                                                                    | . 1                                          | ,                          |                                    | KP.                                                                                                    |
|                                                                           | 0411505                                                                                                    |                                              | C DOADE                    |                                    | the second second                                                                                              |
|                                                                           | CALIFORNIA<br>OZONE V                                                                                                    | AIR RESOURC                                  | DRT BUARD                  |                                    | The second                                                                                                    |
| To: MARICOP                                                               | A COUNTY AZ, EPA                                                                                                    |                                              | Log Number:                | 2013107                            | and replaced                                                                                                   |
|                                                                           | ANTILLANO                                                                                                    |                                              |                            |                                    | AsseT escelark                                                                                                 |
| From: Jerry Freer                                                         |                                                                                                    |                                              | Calibration Date:          | 4/2/2013<br>4/2/2013               | Zero . 002                                                                                                    |
| Data Analy                                                                | rsis and Special Pro                                                                                                    |                                              | Report Date:               | 4/2/2010                           | el.                                                                                                    |
|                                                                           |                                                                                                    | IDENTIFIC                                    |                            |                                    | Fger at                                                                                                    |
| Instrument:<br>Property No.:                                              | API T400 OZONE 1<br>106024                                                                                                    | PRIMARY STANDARD                             | Site Name:<br>Site Number: | MLD Standards Lab<br>34-299        | was                                                                                                    |
| Serial No.:                                                               | 608                                                                                                    | _                                            | Location:                  | 1927 13th Street<br>Sacramento, CA |                                                                                                    |
| Bar Code No.:                                                             | N/A<br>106024                                                                                                    |                                              |                            | 95811                              | et Time                                                                                                    |
| Elevation:<br>Property of:                                                | 25.00                                                                                                    | OUNTY AZ, EPA                                |                            |                                    |                                                                                                    |
| rioparty St. [                                                            | IN THE OFFICE                                                                                                    |                                              |                            |                                    |                                                                                                    |
|                                                                           | CALIBRATION S                                                                                                    | TANDARD                                      |                            | ID Number<br>4                     | The second second second second second second second second second second second second second second second s |
| NIST S                                                                    | IANDARD REFERE                                                                                                    | NCE PHOTOMETER                               |                            | 4                                  |                                                                                                    |
|                                                                           | VE                                                                                                    | RIFICATION RESUL                             | TS                         |                                    |                                                                                                    |
|                                                                           | COMPONE                                                                                                    | INT                                          |                            | ZONE                               |                                                                                                    |
| Instrument Range                                                          |                                                                                                    |                                              |                            | 0 ppb<br>0 - 1                     |                                                                                                    |
| Display<br>Air Flow Rate, SLPM                                            |                                                                                                    |                                              |                            | 830<br>821                         |                                                                                                    |
| Air Flow Setting<br>Best Fit Linear Regressi                              | on Siope:                                                                                                    | sem):                                        |                            | 0001                               |                                                                                                    |
|                                                                           |                                                                                                    | opm):                                        | -                          | 0.01%                              |                                                                                                    |
| Deviation From True (3<br>Change From Previous<br>Previous Calibration De | Calibration (%)                                                                                                    |                                              |                            | 9/2013                             |                                                                                                    |
|                                                                           | Californ                                                                                                    | RESOURCES E                                  | OARD                       |                                    |                                                                                                    |
|                                                                           | dimension along and mo                                                                                                    | ote the criterion set h                      | w the FPA for a succ       | essful                             |                                                                                                    |
|                                                                           |                                                                                                    |                                              |                            |                                    |                                                                                                    |
|                                                                           |                                                                                                    | 0 ppb. The resultant<br>zone Standard's data |                            |                                    |                                                                                                    |

me Conc = 0.9999 x (Net Display) -0.0002 ppr

# 2015 PM<sub>2.5</sub> FRM null data code distribution

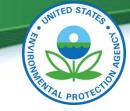

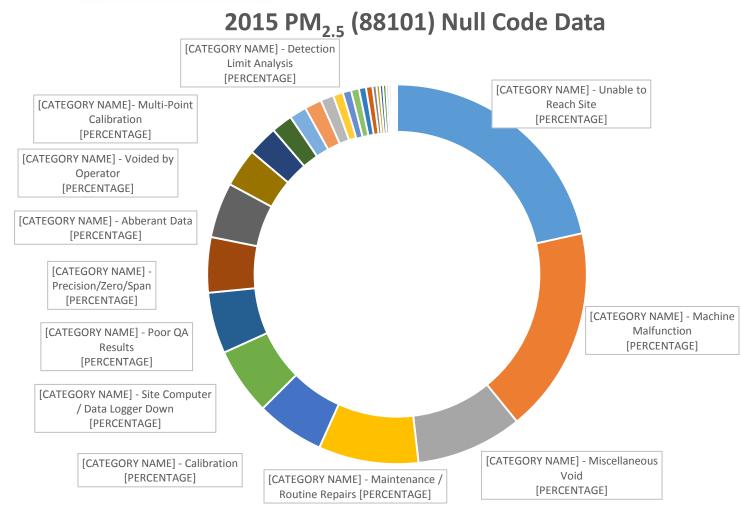

#### 1/20/2017

U.S. Environmental Protection Agency

28

### **AQS Data Coding Exercise**

#### **DESCRIPTION:**

1/20/2017

Audit team performs a semi-annual flow check on a PM<sub>2.5</sub> FEM BAM1020

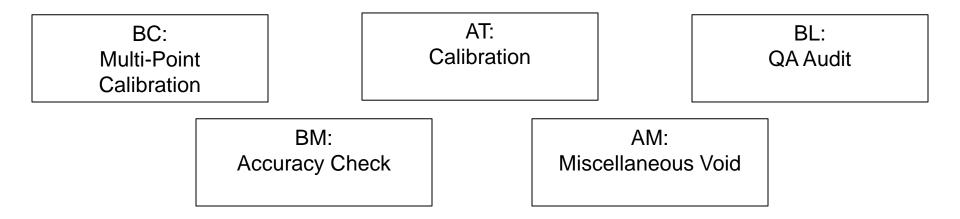

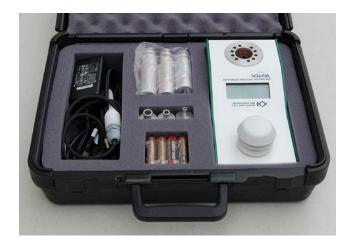

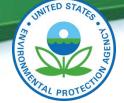

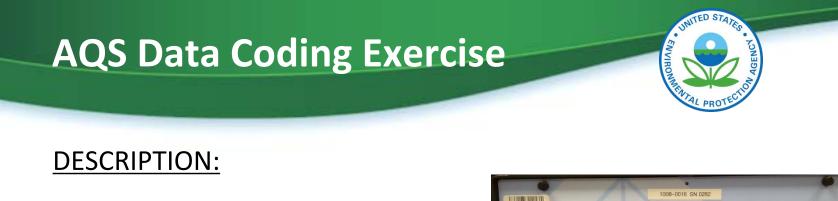

Site technician takes an ozone analyzer off-line and performs a one-point QC check

#### POSSIBLE CODE/FLAGS:

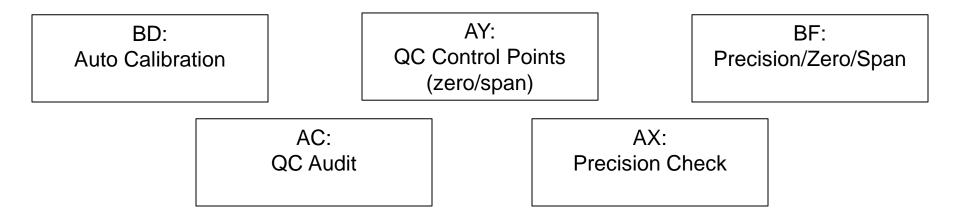

ACT=STANDBY

GEN STB

PHOTOMETRIC O. CA

### **AQS Data Coding Exercise**

#### **DESCRIPTION:**

During a filter weighing session, the lab technician discovers that there is a fingerprint on the filter.

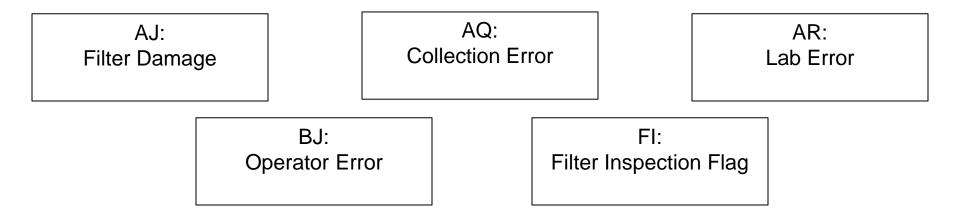

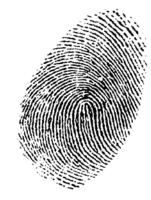

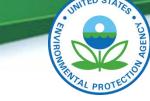

### **AQS Data Coding Exercise**

#### DESCRIPTION:

An ozone probe is within 10 m of a tree dripline.

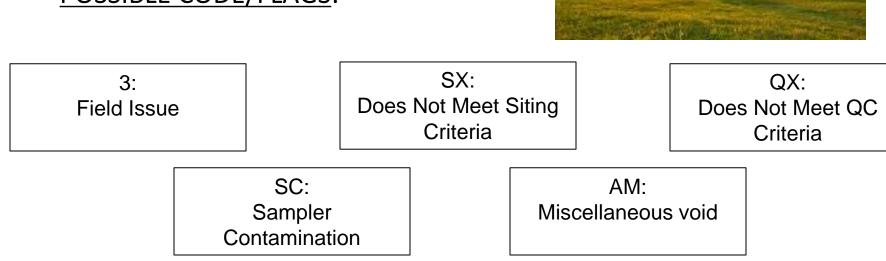

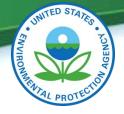

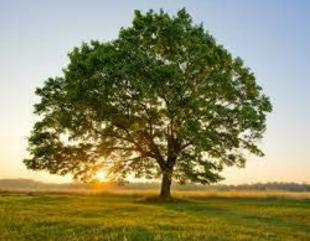

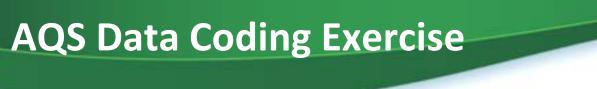

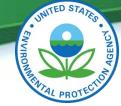

#### **DESCRIPTION:**

A storm knocked out the power to the site.

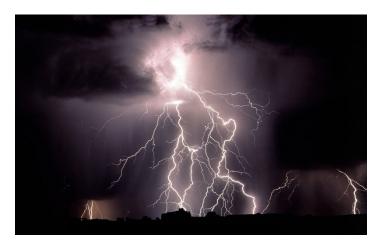

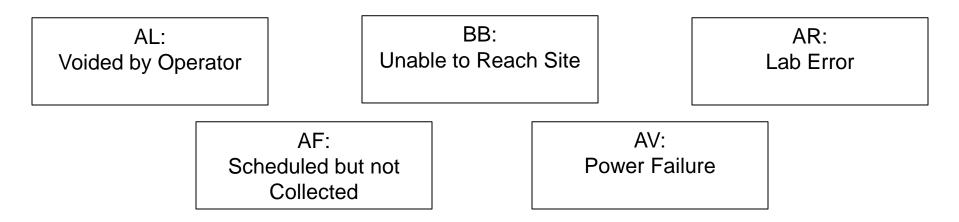

### **AQS Data Coding Exercise**

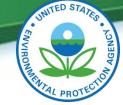

#### **DESCRIPTION:**

The data logger failed to upload the data. Upon arrival to the station it was found that the site's computer and data loggers were disconnected.

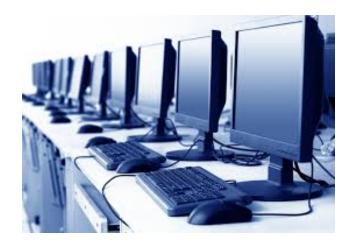

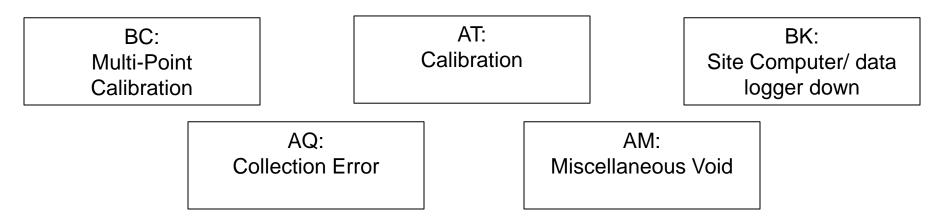

# **AQS** Data Coding Exercise

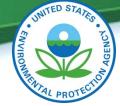

#### **DESCRIPTION:**

Site operator does not lock the door to the monitoring site and leaves a sandwich on top of an ozone analyzer. A bear enters the site and destroys everything.

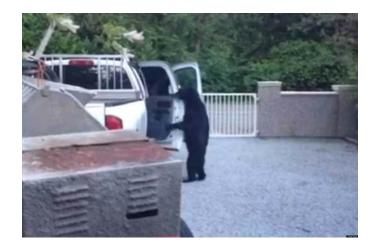

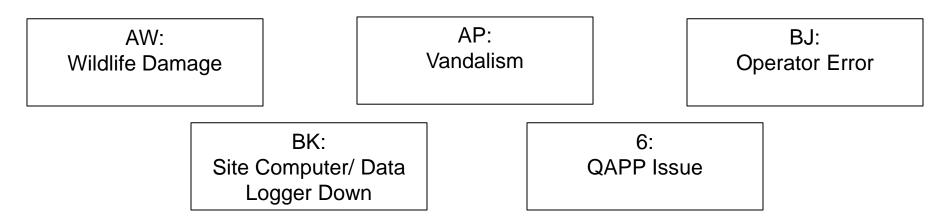

# What's wrong with this AMP 350 – Raw Data Report?

| DAY | 0000 | 0100 | 0200 | 0300 | 0400 | 0500 | 0600 | 0700 | 0800 | 0900 | 1000 | 1100 | 1200 | 1300 | 1400 | 1500 | 1600 | 1700 | 1800 | 1900  | 2000 | 2100  | 2200  | 2300 | OBS | MUMIXAN |
|-----|------|------|------|------|------|------|------|------|------|------|------|------|------|------|------|------|------|------|------|-------|------|-------|-------|------|-----|---------|
| 1   | 21.0 | 25.0 | 23.0 | 9.0  | 6.0  | 10.0 | 8.0  | 10.0 | 9.0  | 10.0 | 6.0  | 2.0  | 1.0  | 2.0  | 5.0  | 9.0  | 10.0 | 13.0 | 13.0 | 20.0  | 32.0 | 31.0  | 32.0  | 27.0 | 24  | 32.0    |
| 2   | 28.0 | 22.0 | 24.0 | 23.0 | 27.0 | 23.0 | 21.0 | 23.0 | 24.0 | 21.0 | 20.0 | 23.0 | 17.0 | 19.0 | 22.0 | 17.0 | 14.0 | 27.0 | 19.0 | 19.0  | 27.0 | 28.0  | 31.0  | 25.0 | 24  | 31.0    |
| 3   | 25.0 | 27.0 | 26.0 | 28.0 | 25.0 | 28.0 | 24.0 | 22.0 | 26.0 | 23.0 | 22.0 | 19.0 | 22.0 | 22.0 | 25.0 | 21.0 | 24.0 | 27.0 | 29.0 | 34.0  | 41.0 | 38.0  | 47.0  | 46.0 | 24  | 47.0    |
| 4   | 37.0 | 38.0 | 35.0 | 31.0 | 35.0 | 36.0 | 36.0 | 33.0 | 36.0 | 34.0 | 25.0 | 25.0 | 21.0 | 21.0 | 24.0 | 21.0 | 24.0 | 18.0 | 28.0 | 25.0  | 34.0 | 28.0  | 26.0  | 21.0 | 24  | 38.0    |
| 5   | 17.0 | 18.0 | 26.0 | 22.0 | 27.0 | 29.0 | 34.0 | 31.0 | 32.0 | 25.0 | 25.0 | 20.0 | 13.0 | 14.0 | 11.0 | 12.0 | 11.0 | 25.0 | 27.0 | 19.0  | 14.0 | 16.0  | 12.0  | 15.0 | 24  | 34.0    |
| 6   | 24.0 | 27.0 | 29.0 | 35.0 | 39.0 | 46.0 | 46.0 | 44.0 | 38.0 | 34.0 | 30.0 | 25.0 | 29.0 | 30.0 | 24.0 | 17.0 | 18.0 | 22.0 | 25.0 | 33.0  | 30.0 | 32.0  | 30.0  | 25.0 | 24  | 46.0    |
| 7   | 24.0 | 19.0 | 13.0 | 19.0 | 18.0 | 18.0 | 21.0 | 28.0 | 31.0 | 27.0 | 19.0 | 15.0 | 22.0 | 20.0 | 30.0 | 23.0 | 32.0 | 28.0 | 25.0 | 17.0  | 19.0 | 23.0  | 23.0  | 13.0 | 24  | 32.0    |
| 8   | 14.0 | 26.0 | 20.0 | 16.0 | 18.0 | 18.0 | 21.0 | 22.0 | 35.0 | 31.0 | 33.0 | 37.0 | 43.0 | 47.0 | 47.0 | 48.0 | 41.0 | 55.0 | 49.0 | 44.0  | 37.0 | 51.0  | 41.0  | 31.0 | 24  | 55.0    |
| 9   | 32.0 | 39.0 | 34.0 | 34.0 | 28.0 | 36.0 | 39.0 | 31.0 | 31.0 | 35.0 | 32.0 | 24.0 | 23.0 | 16.0 | 19.0 | 21.0 | 22.0 | 17.0 | 21.0 | 15.0  | 14.0 | 19.0  | 23.0  | 17.0 | 24  | 39.0    |
| 10  | 19.0 | 20.0 | 19.0 | 18.0 | 16.0 | 16.0 | 13.0 | 12.0 | 11.0 | 14.0 | 12.0 | 11.0 | 15.0 | 14.0 | 16.0 | 9.0  | 12.0 | 13.0 | 13.0 | 15.0  | 10.0 | 12.0  | 17.0  | 21.0 | 24  | 21.0    |
| 11  | 18.0 | 14.0 | 13.0 | 21.0 | 10.0 | 17.0 | 16.0 | 15.0 | 15.0 | 16.0 | 19.0 | 23.0 | 26.0 | 16.0 | 10.0 | 10.0 | 6.0  | 5.0  | 9.0  | 8.0   | 8.0  | 6.0   | 11.0  | 15.0 | 24  | 26.0    |
| 12  | 12.0 | 9.0  | 9.0  | 15.0 | 15.0 | 13.0 | 8.0  | 12.0 | 20.0 | 18.0 | 15.0 | 13.0 | 19.0 | 15.0 | 14.0 | 11.0 | 6.0  | 6.0  | 8.0  | 7.0   | 8.0  | 11.0  | 12.0  | 10.0 | 24  | 20.0    |
| 13  | 12.0 | 11.0 | 10.0 | 8.0  | 13.0 | 14.0 | 11.0 | 11.0 | 13.0 | 10.0 | 11.0 | 10.0 | 5.0  | 2.0  | 7.0  | 5.0  | 6.0  | 6.0  | 6.0  | 8.0   | 10.0 | 11.0  | 11.0  | 8.0  | 24  | 14.0    |
| 14  | 13.0 | 16.0 | 10.0 | 12.0 | 15.0 | 10.0 | 10.0 | 13.0 | 33.0 | 39.0 | 32.0 | 25.0 | 29.0 |      | 25.0 | 30.0 | 32.0 | 33.0 | 35.0 | 36.0  | 40.0 | 39.0  | 44.0  | 39.0 | 23  | 44.0    |
| 15  | 39.0 | 46.0 | 45.0 | 46.0 | 44.0 | 43.0 | 45.0 | 46.0 | 48.0 | 41.0 | 34.0 | 36.0 | 34.0 | 34.0 | 26.0 | 26.0 | 27.0 | 30.0 | 26.0 | 27.0  | 29.0 | 19.0  | 27.0  | 33.0 | 24  | 48.0    |
| 16  | 26.0 | 33.0 | 29.0 | 32.0 | 28.0 | 29.0 | 33.0 | 33.0 | 39.0 | 40.0 | 39.0 | 38.0 | 41.0 | 40.0 | 37.0 | 34.0 | 26.0 | 32.0 | 32.0 | 34.0  | 29.0 | 29.0  | 23.0  | 20.0 | 24  | 41.0    |
| 17  | 21.0 | 20.0 | 19.0 | 20.0 | 15.0 | 15.0 | 14.0 | 11.0 | 9.0  | 7.0  | 9.0  | 11.0 | 12.0 | 12.0 | 16.0 | 9.0  | 13.0 | 16.0 | 13.0 | 20.0  | 20.0 | 25.0  | 19.0  | 14.0 | 24  | 25.0    |
| 18  | 16.0 | 12.0 | 26.0 | 26.0 | 26.0 | 28.0 | 28.0 | 33.0 | 27.0 | 14.0 | 11.0 | 18.0 | 16.0 | 11.0 | 8.0  | 4.0  | 2.0  | 3.0  | 6.0  | 7.0   | 13.0 | 15.0  | 12.0  | 12.0 | 24  | 33.0    |
| 19  | 9.0  | 16.0 | 17.0 | 23.0 | 13.0 | 11.0 | 18.0 | 10.0 | 7.0  | 6.0  | 8.0  | 7.0  | 9.0  | 7.0  | 7.0  | 8.0  | 9.0  | 8.0  | 8.0  | 11.0  | 12.0 | 13.0  | 18.0  | 9.0  | 24  | 23.0    |
| 20  | 13.0 | 14.0 | 11.0 | 12.0 | 20.0 | 12.0 | 18.0 | 22.0 | 21.0 | 22.0 | 21.0 | 23.0 | 15.0 | 15.0 | 13.0 | 11.0 | 7.0  | 5.0  | 5.0  | 8.0   | 12.0 | 14.0  | 12.0  | 14.0 | 24  | 23.0    |
| 21  | 11.0 | 17.0 | 11.0 | 10.0 | 12.0 | 15.0 | 19.0 | 14.0 | 12.0 | 10.0 | 9.0  | 11.0 | 9.0  | 8.0  | 9.0  | 8.0  | 9.0  | 8.0  | 12.0 | 18.0  | 17.0 | 19.0  | 17.0  | 13.0 | 24  | 19.0    |
| 22  | 12.0 | 22.0 | 14.0 | 11.0 | 13.0 | 20.0 | 21.0 | 20.0 | 19.0 | 17.0 | 15.0 | 17.0 | 13.0 | 17.0 | 22.0 | 17.0 | 10.0 | 19.0 | 18.0 | 20.0  | 22.0 | 24.0  | 24.0  | 23.0 | 24  | 24.0    |
| 23  | 23.0 | 23.0 | 20.0 | 24.0 | 23.0 | 30.0 | 24.0 | 38.0 | 29.0 |      | 19.0 | 9.0  | 12.0 | 15.0 | 10.0 | 14.0 | 15.0 | 16.0 | 12.0 | 16.0  | 22.0 | 27.0  | 25.0  | 26.0 | 23  | 38.0    |
| 24  | 17.0 | 20.0 | 20.0 | 18.0 | 21.0 | 24.0 | 22.0 | 25.0 | 20.0 |      | 15.0 | 11.0 | 12.0 | 12.0 | 13.0 | 16.0 | 23.0 | 20.0 | 26.0 | 28.0  | 29.0 | 32.0  | 23.0  | 24.0 | 24  | 32.0    |
| 25  | 25.0 | 33.0 | 26.0 | 28.0 | 26.0 | 23.0 | 20.0 | 22.0 | 22.0 | 13.0 | 18.0 | 15.0 | 10.0 | 19.0 | 16.0 | 11.0 | 14.0 | 13.0 | 21.0 | 20.0  | 20.0 | 18.0  | 25.0  | 21.0 | 24  | 33.0    |
| 26  | 22.0 | 17.0 | 23.0 | 21.0 | 17.0 | 15.0 | 17.0 | 16.0 | 23.0 | 29.0 | 17.0 | 15.0 | 15.0 | 15.0 | 9.0  | 12.0 | 13.0 | 19.0 | 16.0 | 18.0  | 18.0 | 23.0  | 27.0  | 23.0 | 24  | 29.0    |
| 27  | 17.0 | 18.0 | 14.0 | 16.0 | 13.0 | 11.0 | 9.0  | 9.0  | 10.0 | 12.0 |      | 4.0  | 9.0  | 11.0 | 5.0  | 1.0  | 2.0  | 7.0  | 6.0  | 10.0  | 12.0 | 11.0  | 12.0  | 19.0 | 24  | 19.0    |
| 28  | 13.0 | 10.0 | 7.0  | 8.0  | 10.0 | 18.0 | 13.0 | 19.0 | 20.0 | 18.0 |      | 9.0  | 14.0 | 16.0 | 17.0 | 9.0  | 9.0  | 5.0  |      | 146.0 | 94.0 | 104.0 | 105.0 | 39.0 | 23  | 146.0   |
| 29  | 20.0 | 12.0 | 9.0  | 15.0 | 20.0 | 13.0 | 14.0 | 20.0 | 18.0 | 14.0 |      | 4.0  | 12.0 | 11.0 | 9.0  | 9.0  | 10.0 | 13.0 | 10.0 | 9.0   | 9.0  | 9.0   | 14.0  | 10.0 | 23  | 20.0    |
| 30  | 7.0  | 11.0 | 9.0  | 9.0  | 8.0  | 10.0 | 9.0  | 11.0 | 17.0 | 15.0 |      | 8.0  | 9.0  | 19.0 | 9.0  | 7.0  | 6.0  | 9.0  | 9.0  | 10.0  | 17.0 | 18.0  | 16.0  | 13.0 | 24  | 19.0    |
| 31  | 16.0 | 19.0 | 18.0 | 16.0 | 5.0  | 3.0  | 4.0  | 4.0  | 2.0  | 2.0  | 1.0  | .0   | 1.0  | .0   | 2.0  | 4.0  | 3.0  | 9.0  | 10.0 | 18.0  | 17.0 | 16.0  | 15.0  | 10.0 | 24  | 19.0    |
|     |      |      |      |      |      |      |      |      |      |      |      |      |      |      |      |      |      |      |      |       |      |       |       |      |     |         |

NITED STATES

ENVIRU

# **Top 10 issues with AQS**

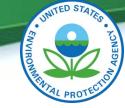

- 1. No monitor open/close date
- 2. Incorrect method codes
- 3. Incorrect sampling frequency  $(PM_{2.5}/PM_{10})$
- 4. Incorrect use of null data codes
- 5. Late or missing data
- 6. Incorrect parameter code (i.e FEM monitors w/ non-regulatory codes)
- 7. Missing QA/QC data
- 8. "Other" monitor type
- 9. No designated primary monitor (affects collocation)
- 10. Outdated QAPPs

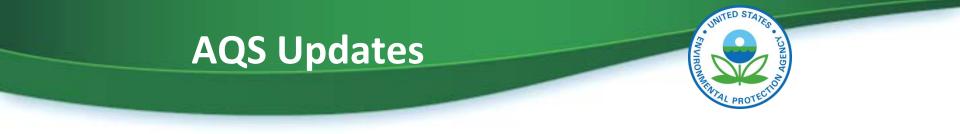

- Support for Discoverer has already been dropped
- OAQPS is working on a Discoverer replacement
- Currently working on a PM<sub>10</sub> combined site report
- Update to allow for batch upload to monitor metadata fields
- Expansion of seasonal sampling for all pollutants
- Support for multiple/simultaneous file upload

RSS Feed: https://www.epa.gov/feed/37577/rss.xml

# **AQS** new user information

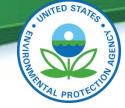

#### New User:

- Register for a User ID and password
  - Fill out and sign AQS User Registration and Security Guidelines forms
  - Mail or FAX both sheets to EPA, NADG (919) 541-7674 or via email to <u>EPACallCenter@epa.gov</u>
- Once registered, you will be emailed an AQS User ID and password.
- Use your Java-enabled web browser to go to <u>https://www.epa.gov/aqs</u>

# **ARB Data Quality Reports**

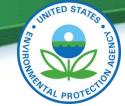

- ARB produces an annual Data Quality Report to assess data quality in relation to measurement quality objectives for each district.
- See where your district can improve AQS reporting.

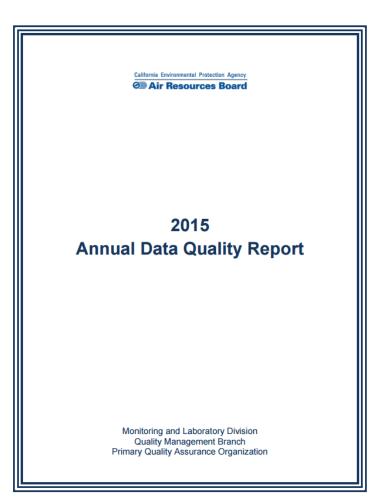

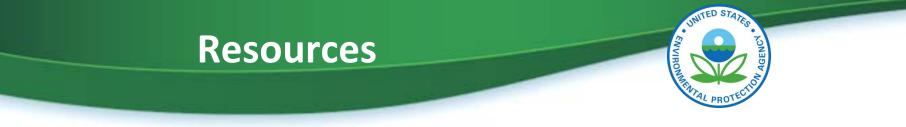

- Region 9: Fletcher Clover
  - 415.972.3991
  - clover.fletcher@epa.gov
- EPA Helpdesk
  - 866.411.4372
  - epacallcenter@epa.gov